# 子账号相关**API**接口文档

## 概述

本文档主要提供子账号的一些管理功能。

# 请求域名

以下接口请求地址中的 \${private\_domin} 部分需要换成客户 的专属域名,具体请参考 [专属域名说明](https://dev.baijiayun.com/wiki/detail/54)

# 服务端**API**接口

**API 1 :** 查询子账号列表

#### 【功能描述】

查询子账号列表

#### 【请求类型】

POST

#### 【请求地址】

1. https://\${private\_domain}.at.baijiayun.com/openap

### 【请求参数】

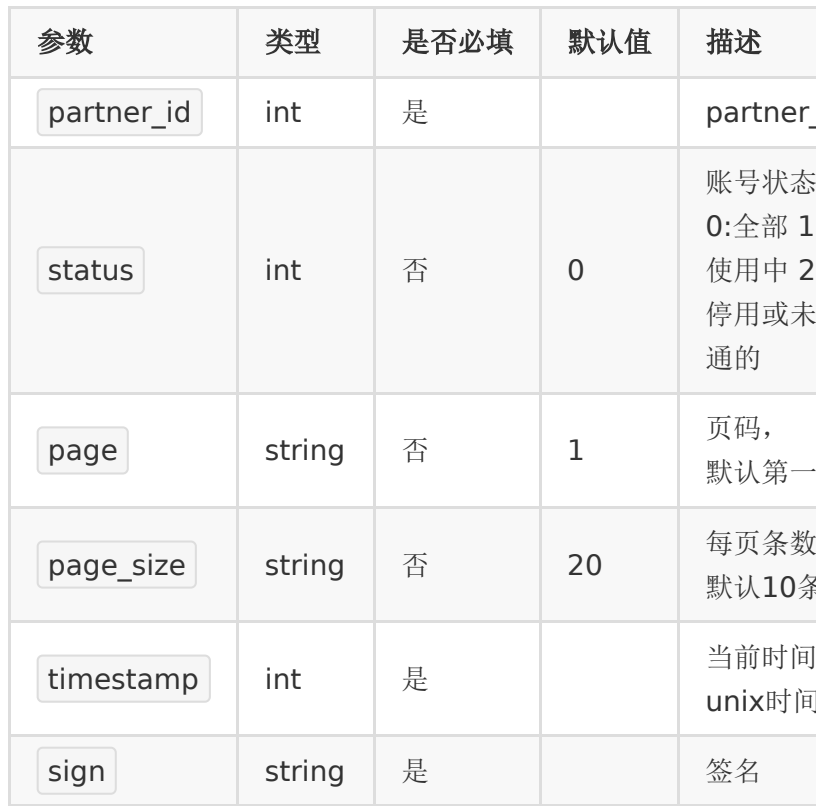

### 【返回参数】

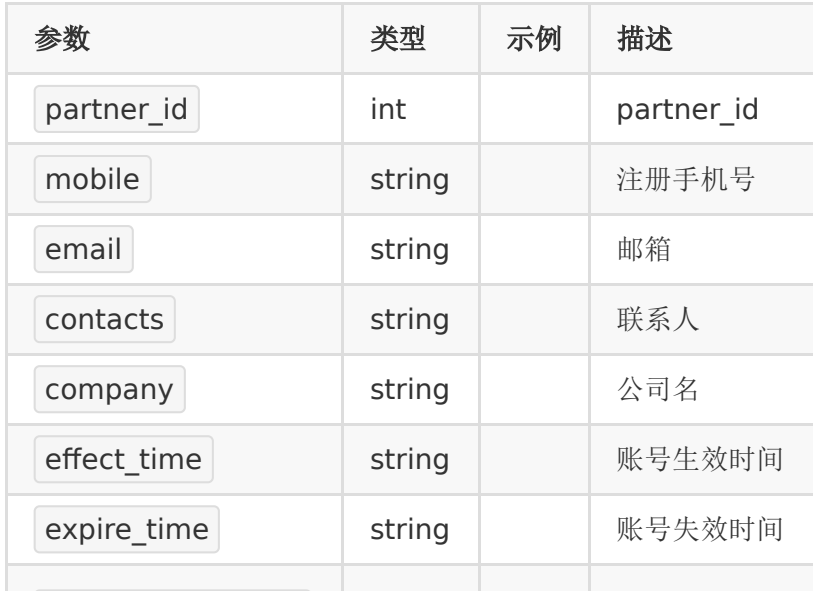

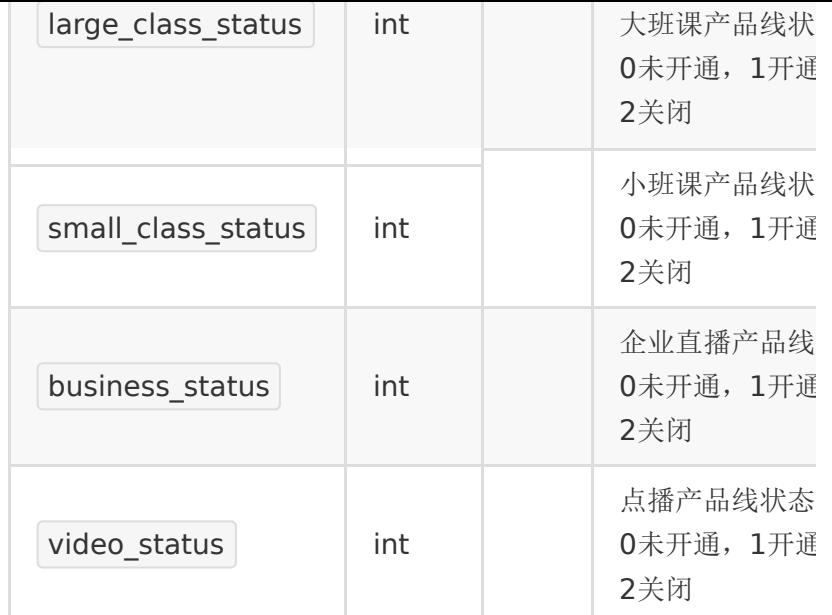

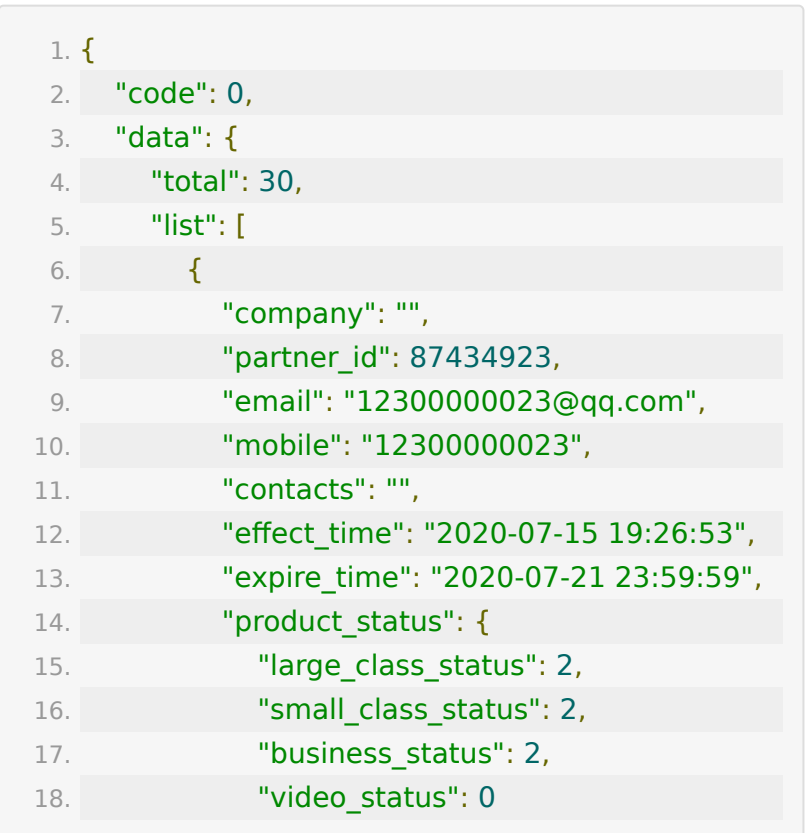

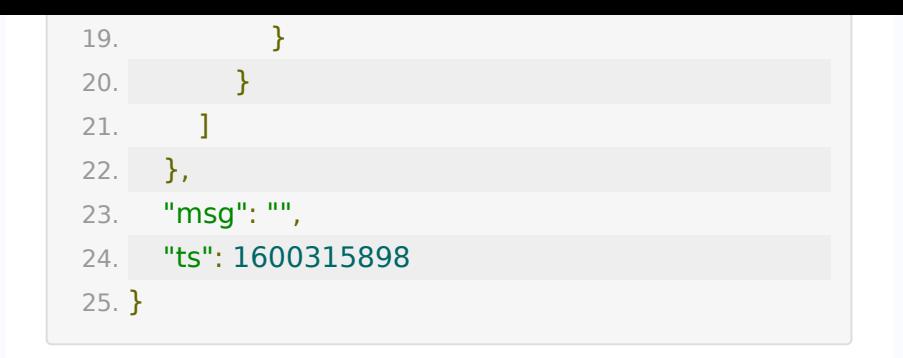

### **API 2 :** 添加子账号

### 【功能描述】

添加子账号

【请求类型】

#### POST

【请求地址】

1. https://\${private\_domain}.at.baijiayun.com/openap

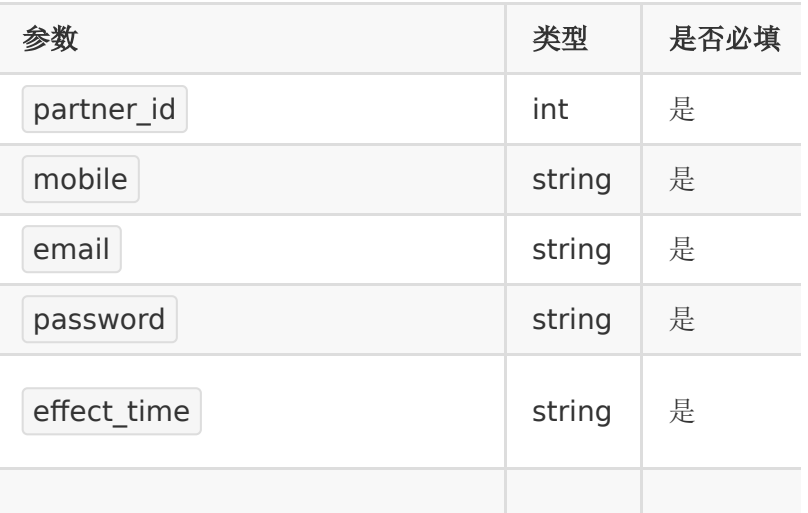

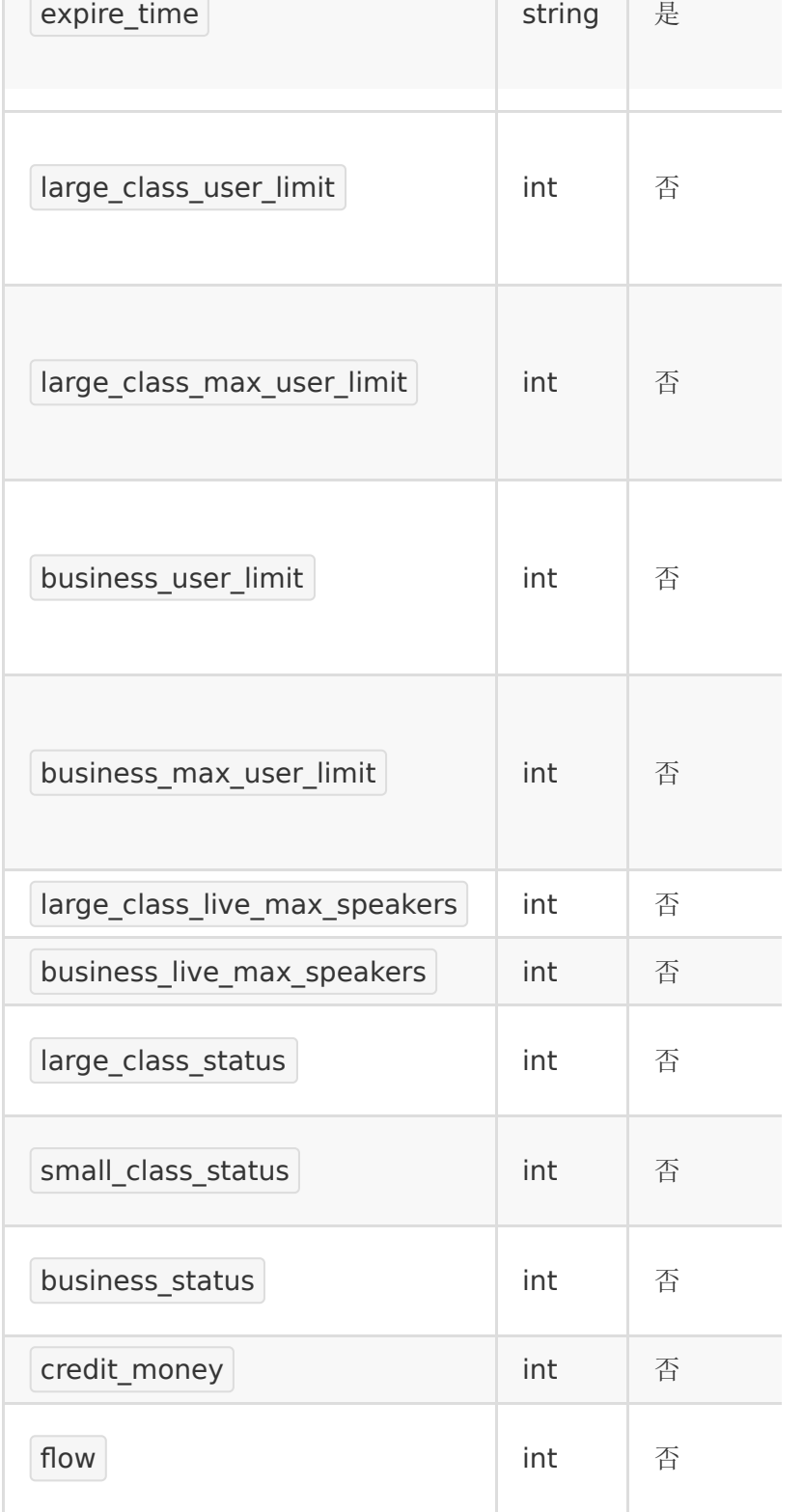

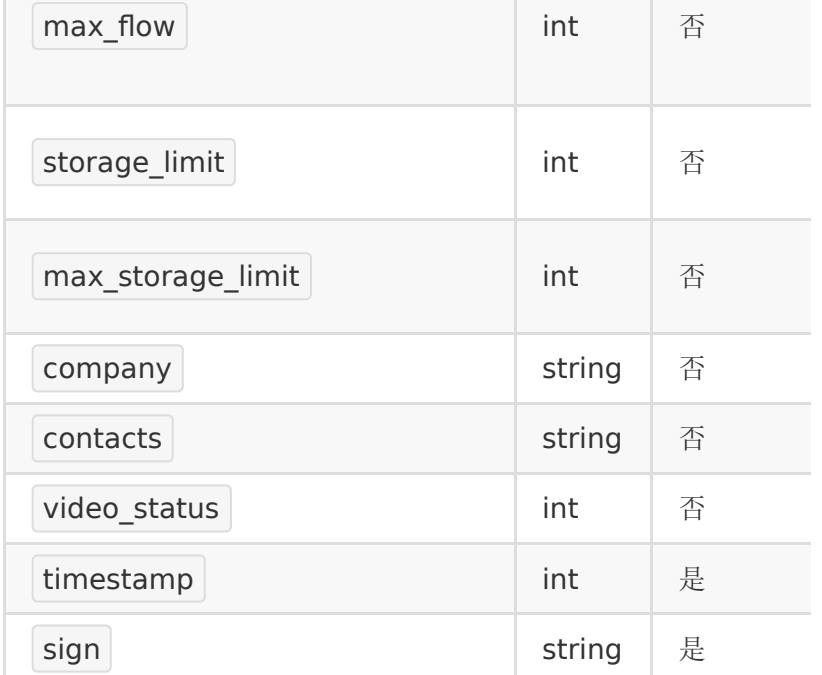

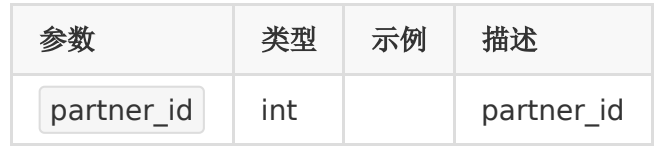

### 【返回示例】

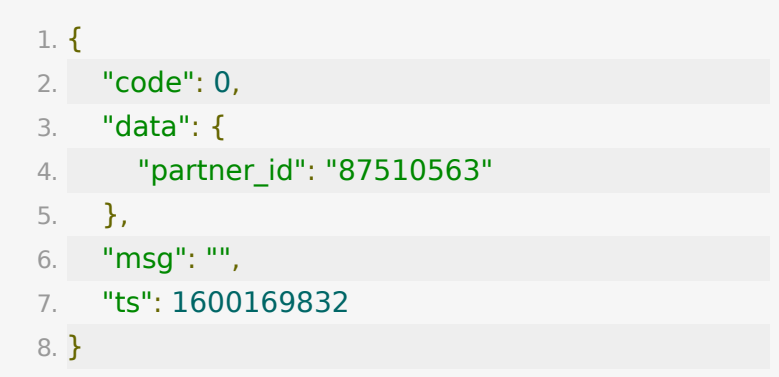

# **API 3 :** 获取账号信息

### 【功能描述】

获取账号信息

### 【请求类型】

POST

### 【请求地址】

1. https://\${private\_domain}.at.baijiayun.com/openap

### 【请求参数】

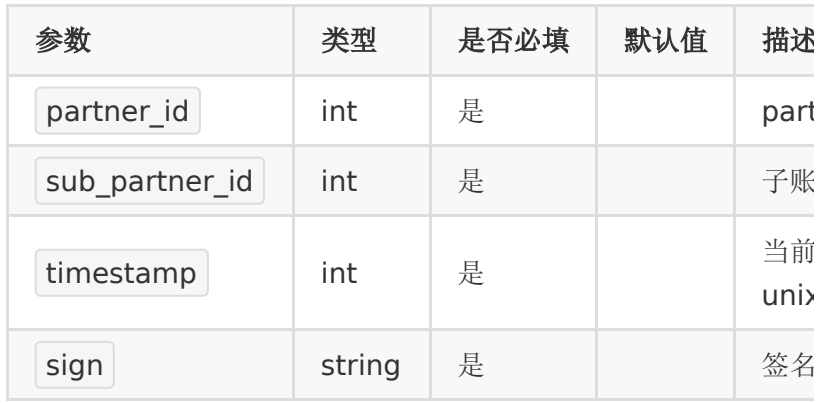

### 【返回参数】

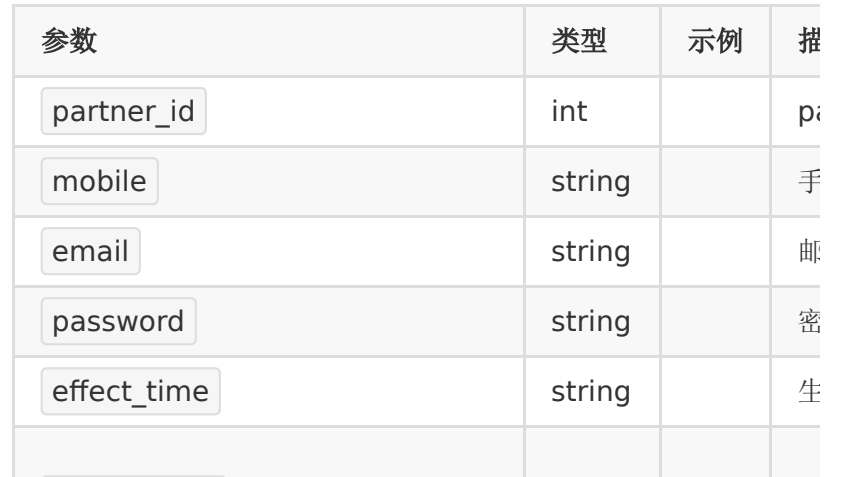

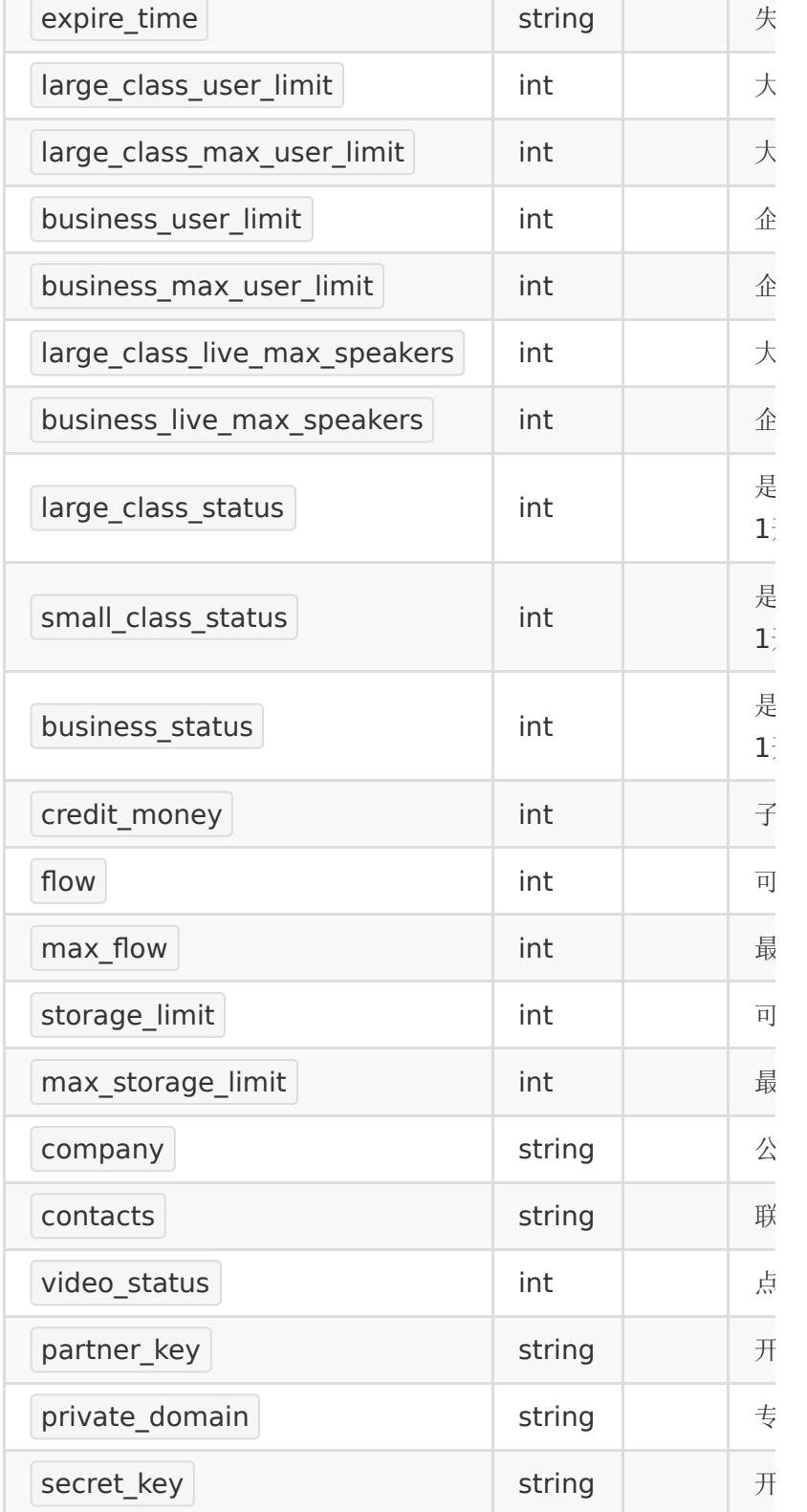

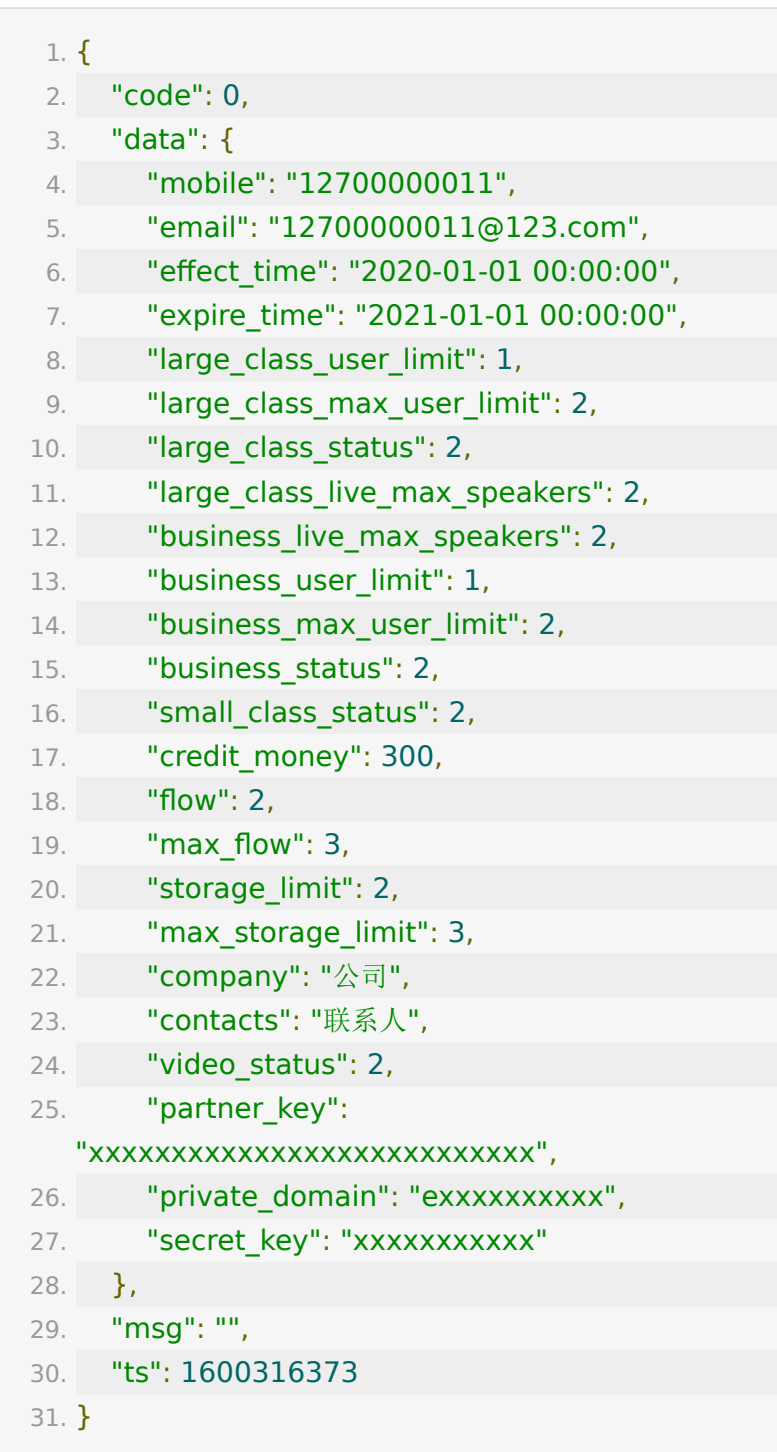

### **API 4 :** 设置直播产品

### 【功能描述】

设置直播产品

### 【请求类型】

POST

### 【请求地址】

1. https://\${private\_domain}.at.baijiayun.com/openap

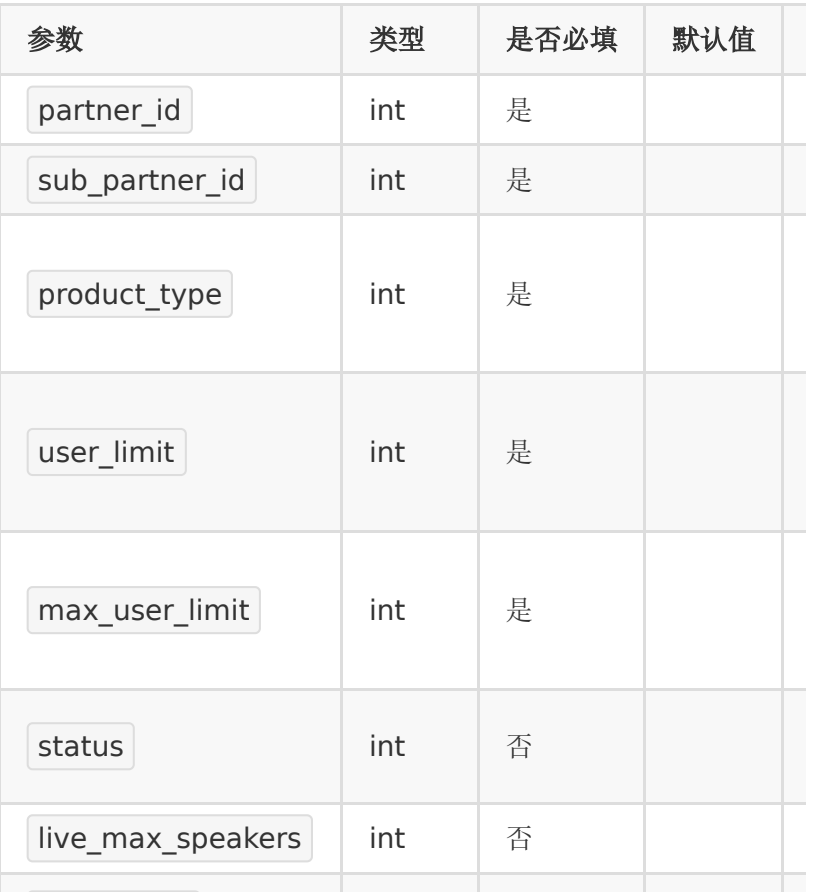

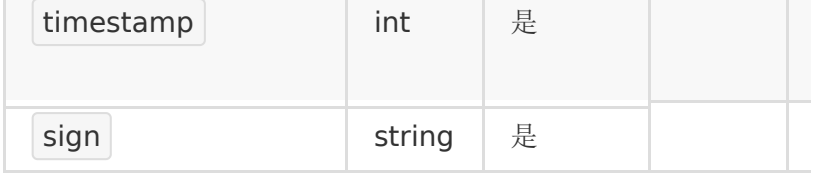

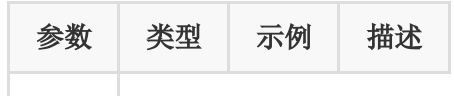

### 【返回示例】

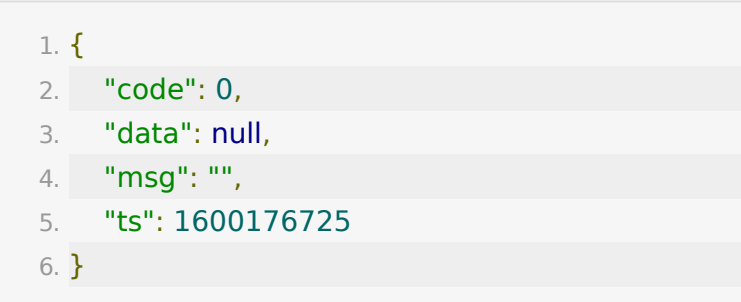

### **API 5 :** 设置点播产品

#### 【功能描述】

设置点播产品

### 【请求类型】

POST

### 【请求地址】

1. https://\${private\_domain}.at.baijiayun.com/openap

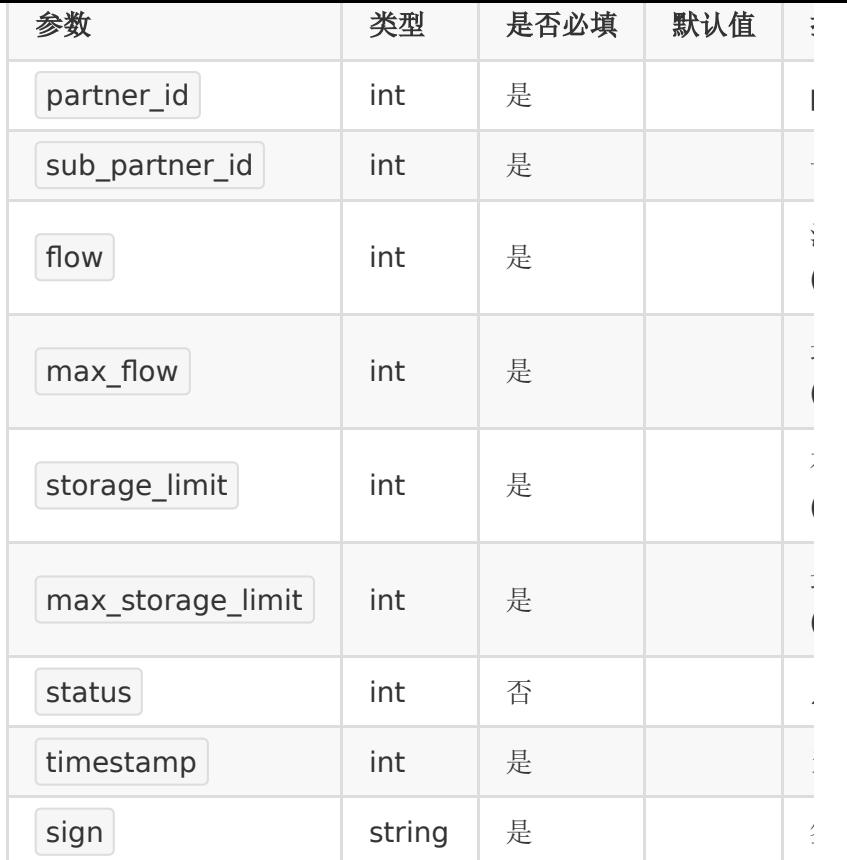

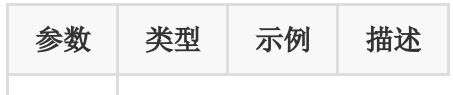

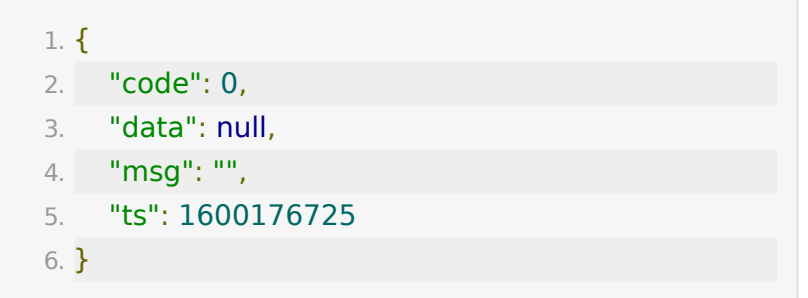

### **API 6 :** 设置信用额度

### 【功能描述】

设置信用额度

### 【请求类型】

POST

#### 【请求地址】

1. https://\${private\_domain}.at.baijiayun.com/openap

### 【请求参数】

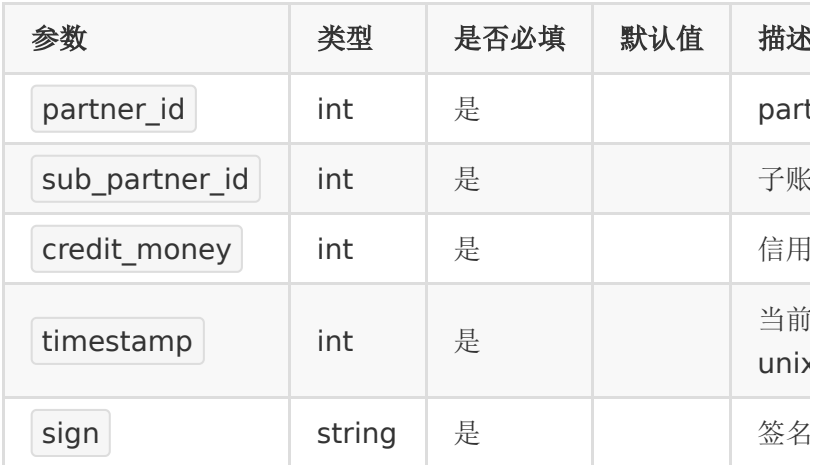

### 【返回参数】

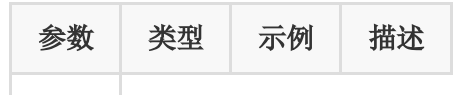

### 【返回示例】

1. {

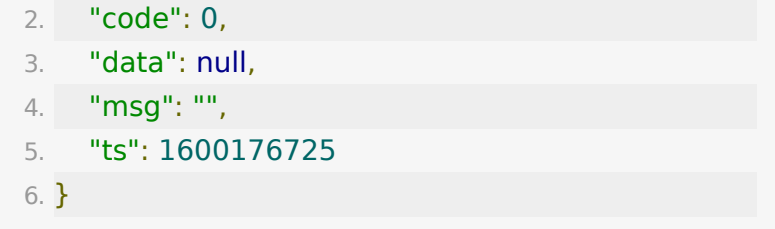

### **API 7 :** 停用**/**启用账号

#### 【功能描述】

停用/启用账号

#### 【请求类型】

POST

### 【请求地址】

1. https://\${private\_domain}.at.baijiayun.com/openap

### 【请求参数】

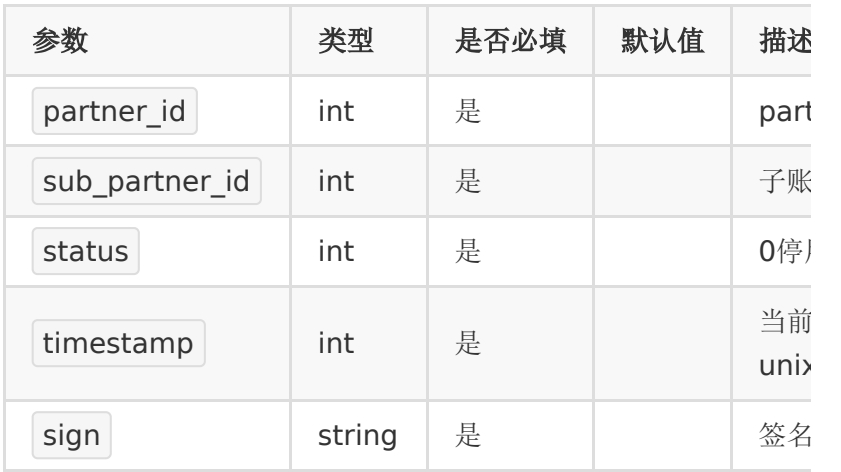

### 【返回参数】

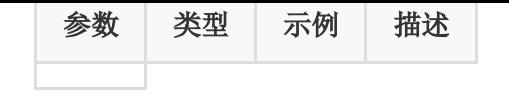

### 【返回示例】

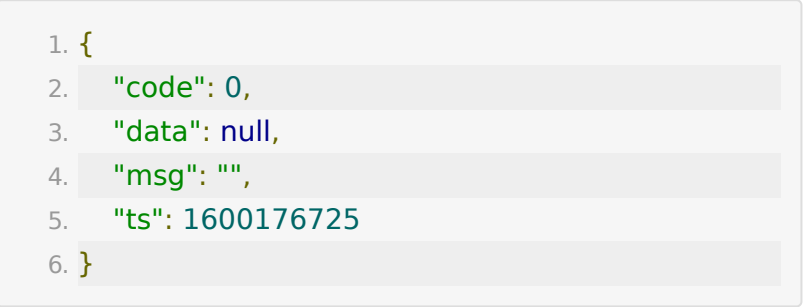

# **API 8 :** 更新子账号信息

#### 【功能描述】

更新账号信息

#### 【请求类型】

POST

#### 【请求地址】

1. https://\${private\_domain}.at.baijiayun.com/openap

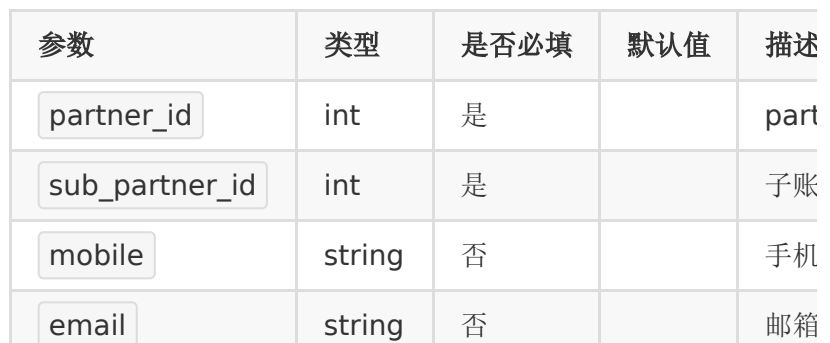

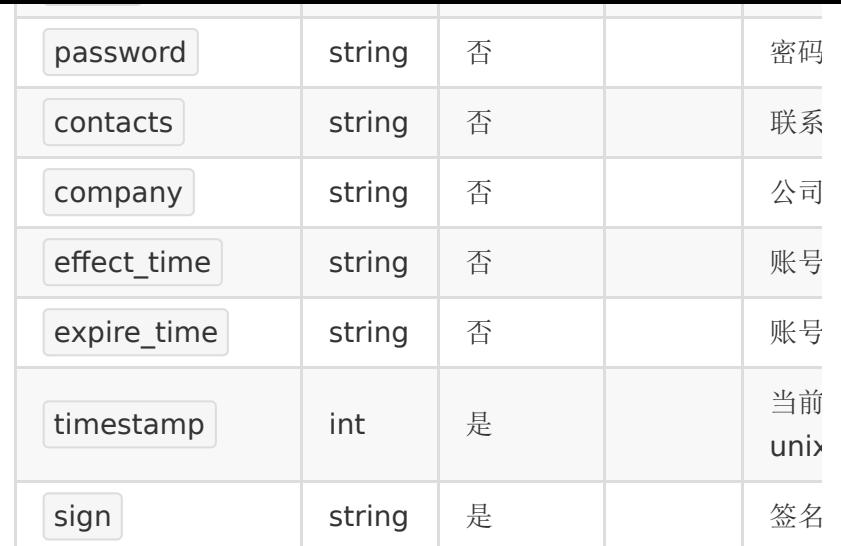

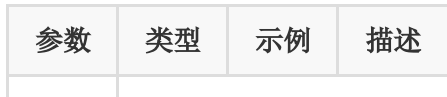

### 【返回示例】

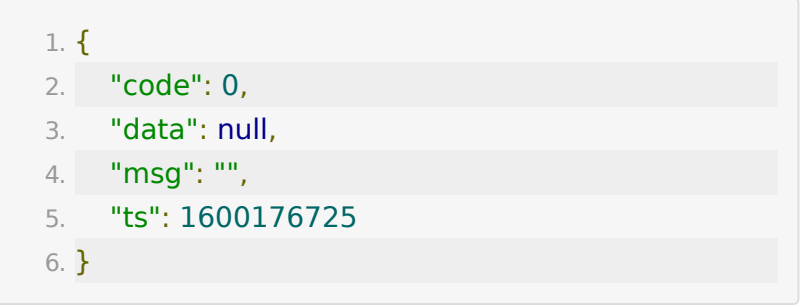

# **API 9 :** 查询子账号消费账单接口

#### 【功能描述】

查询子账号消费账单接口

### 【请求类型】

GET

### 【请求地址】

1. https://\${private\_domain}.at.baijiayun.com/openap

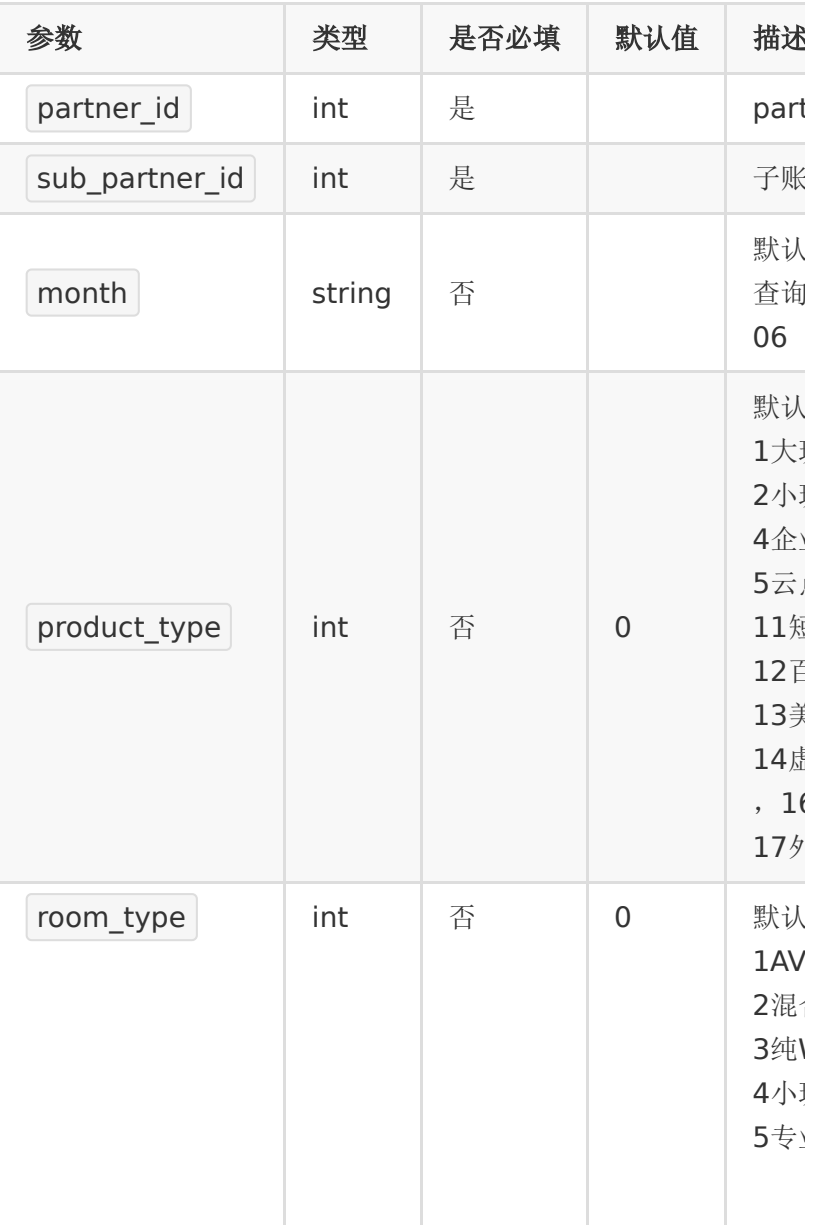

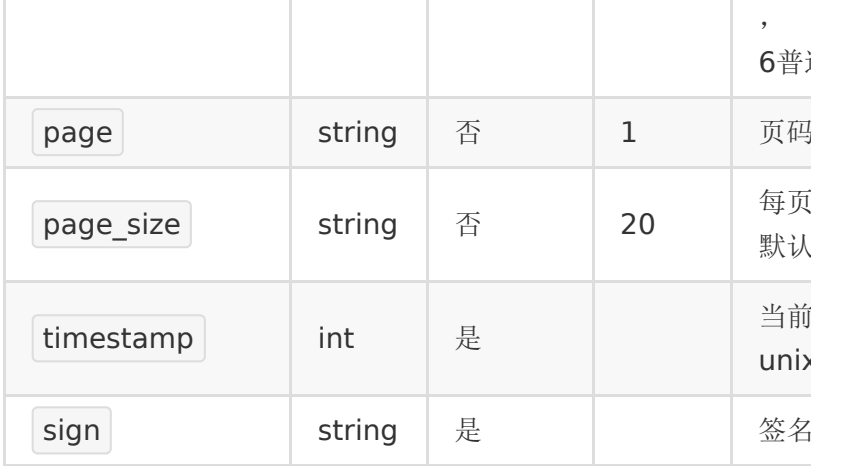

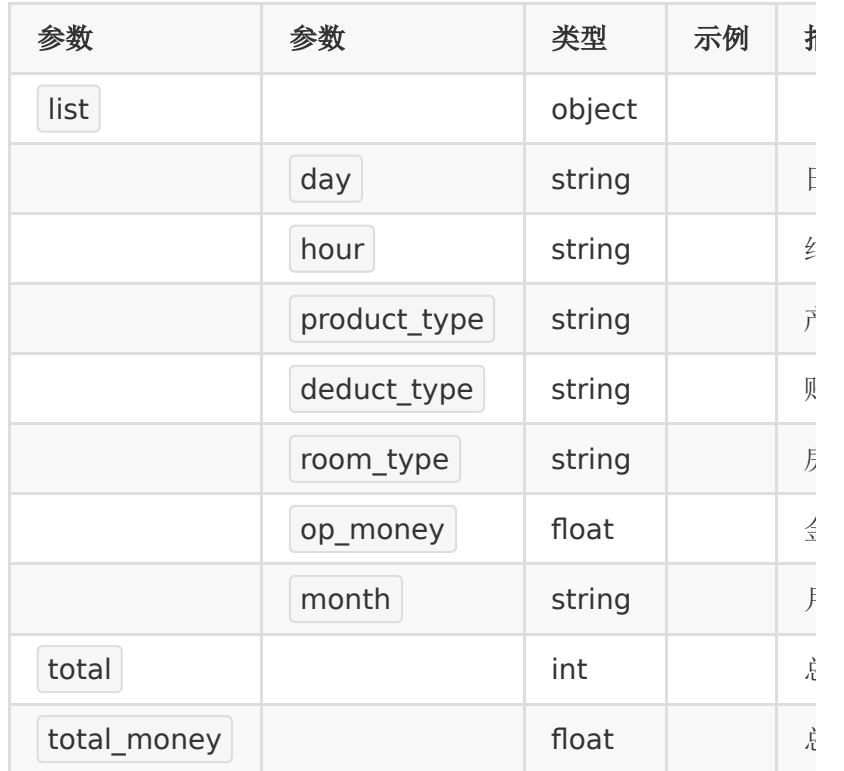

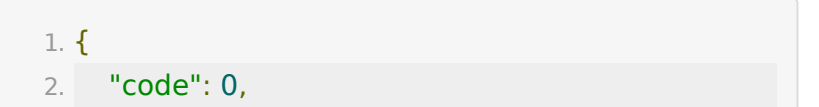

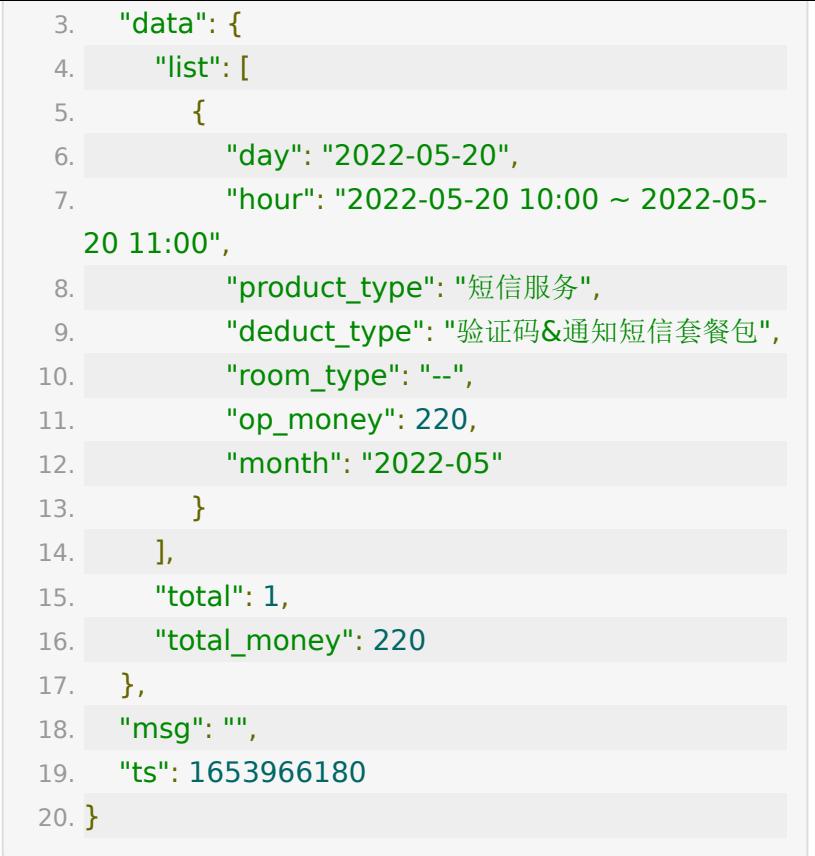

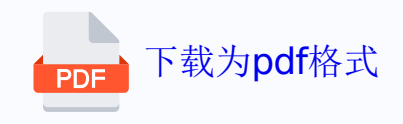